Sunday, June 26, 2011 **CHAPTER 7 P.P.7.1** The circuit in Fig. (a) is equivalent to the one shown in Fig. (b).  $\mathbf{i}_o$  8  $\Omega$  $R_{eq} = 8 + 12 || 6 = 12 \Omega$  $\tau = R_{eq}C = (12)(1/3) = 4$  s  $v_c = v_c(0) e^{-t/\tau} = 60 e^{-t/4} = 60 e^{-0.25t} V$  $v_x = \frac{1}{4+8}v_c =$  $v_x = \frac{4}{4 \times 8} v_c = 20e^{-0.25t} V$  $v_x = v_o + v_c \longrightarrow v_o = v_x - v_c = -40e^{-0.25t}$  V  $=\frac{0}{8}$  $i_o = \frac{V_o}{\circ} = -5e^{-0.25t}$  A. **P.P.7.2** When  $t < 0$ , the switch is closed as shown in Fig. (a). **+**   ${\bf v_c(0)}$ -**<sup>12</sup> <sup>4</sup>** <sup>+</sup> **24 V 6**   $12 \Omega$ **+ v**<sub>c</sub> -<sup>+</sup> **+ vo <sup>+</sup>**  $6 \Omega \geq v_x$  **1/3 F**  $\stackrel{\dagger}{\uparrow}$   $v_c$  **R**<sub>eq</sub>  $\geq v$   $\stackrel{\dagger}{\uparrow}$  1/3 F – 1–1–1– **(a) (b)** 

$$
R_{eq} = 4 || 12 = 3 \Omega
$$
  $v_c(0) = \frac{3}{3+6}(24) = 8 V$ 

**(a)** 

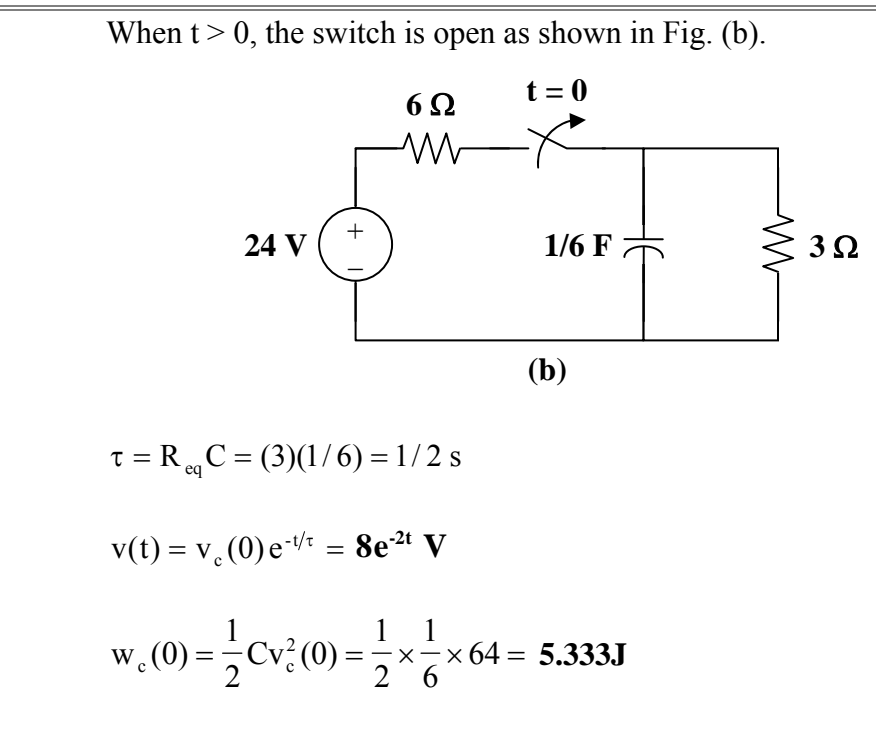

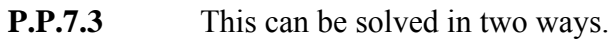

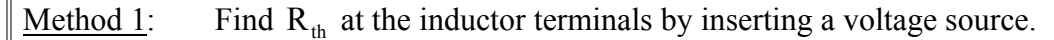

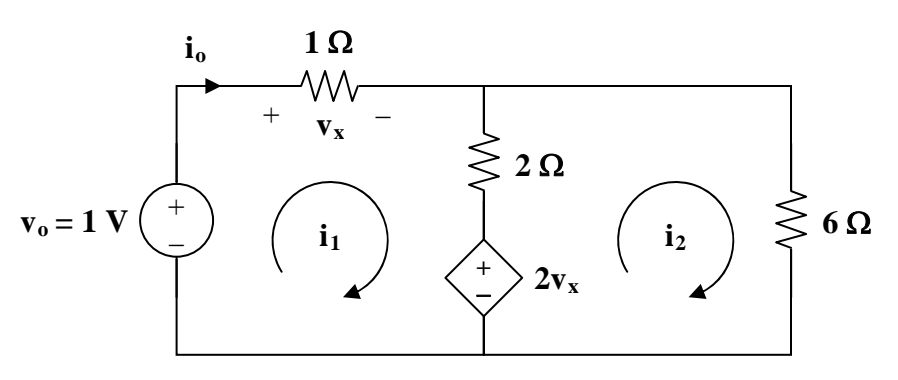

Applying mesh analysis gives

Loop 1: 
$$
-1+3i_1 - 2i_2 + 2v_x = 0
$$
, where  $v_x = Ii_1$   
\n $5i_1 - 2i_2 = 1$  (1)

$$
Loop 2:
$$

Loop 2: 
$$
8i_2 - 2i_1 - 2v_x = 0 = 8i_2 - 2i_1 - 2i_1
$$
  
 $i_2 = \frac{1}{2}i_1$  (2)

From (1) and (2),  $5i_1 - 1i_1 = 1$  or  $i_o = i_1 = (1/4)$  A

$$
R_{th} = \frac{v_o}{i_o} = 4 \Omega, \qquad \tau = \frac{L}{R} = \frac{2}{4} = \frac{1}{2} s
$$

$$
i(t) = 12e^{-2t} A
$$

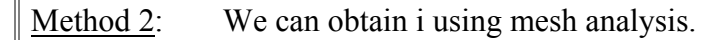

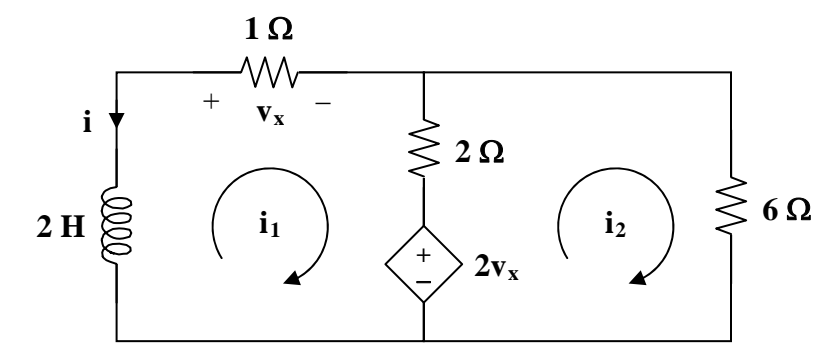

Applying KVL to the loops, we obtain

Loop 1:  $2\frac{di_1}{i} + 3i_1 - 2i_2 + 2v_x = 0$ dt  $2\frac{di_1}{dt} + 3i_1 - 2i_2 + 2v_x = 0$  where  $v_x = Ii_1$  $5i_1 - 2i_2 = 0$  $2\frac{di_1}{dt} + 5i_1 - 2i_2 = 0$  (3)

Loop  $2$ :

$$
8i_2 - 2i_1 - 2v_x = 0
$$
  
\n
$$
i_2 = \frac{1}{2}i_1
$$
 (4)

Substituting (4) into (3) yields

$$
2\frac{di_1}{dt} + 5i_1 - 1i_1 = 0
$$
  
or 
$$
\frac{di_1}{dt} + 2i_1 = 0
$$
  
 $i_1 = Ae^{2t}$   
 $i = -i_1 = Be^{2t}$   
 $i(0) = 12 = B$   
 $i(t) = 12e^{2t} A$   
Therefore,  
 $i(t) = 12e^{-2t} A$   
and  $v_x(t) = -1i(t) = -12e^{-2t} V$  for all  $t > 0$ .

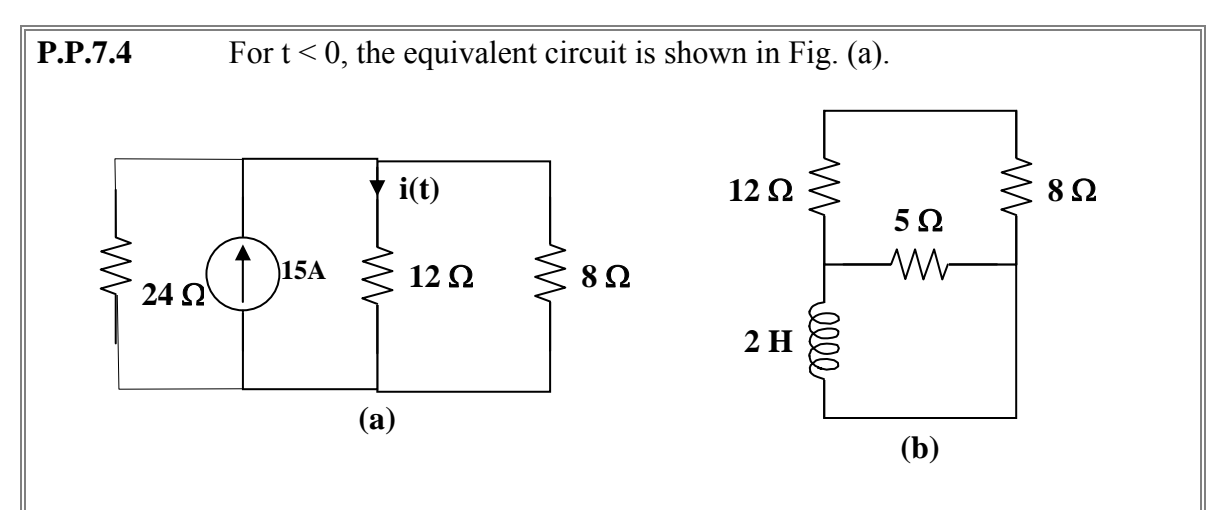

$$
i(0) = 15[1/\{(1/24) + (1/12) + (1/8)\}] / 12 = (15x24/6) / 12 = 5 A
$$

For  $t > 0$ , the current source and 24-ohm is cut off and the RL circuit is shown in Fig. (b).  $L \rightarrow 2$ 

$$
R_{eq} = (12 + 8) \| 5 = 20 \| 5 = 4 \Omega, \qquad \tau = \frac{E}{R_{eq}} = \frac{2}{4} = 0.5
$$
  
 
$$
i(t) = i(0)e^{-2t} = 5e^{-2t} \text{ amps, for all } t > 0.
$$

**P.P.7.5** For  $t < 0$ , the switch is closed. The inductor acts like a short so the equivalent circuit is shown in Fig. (a).

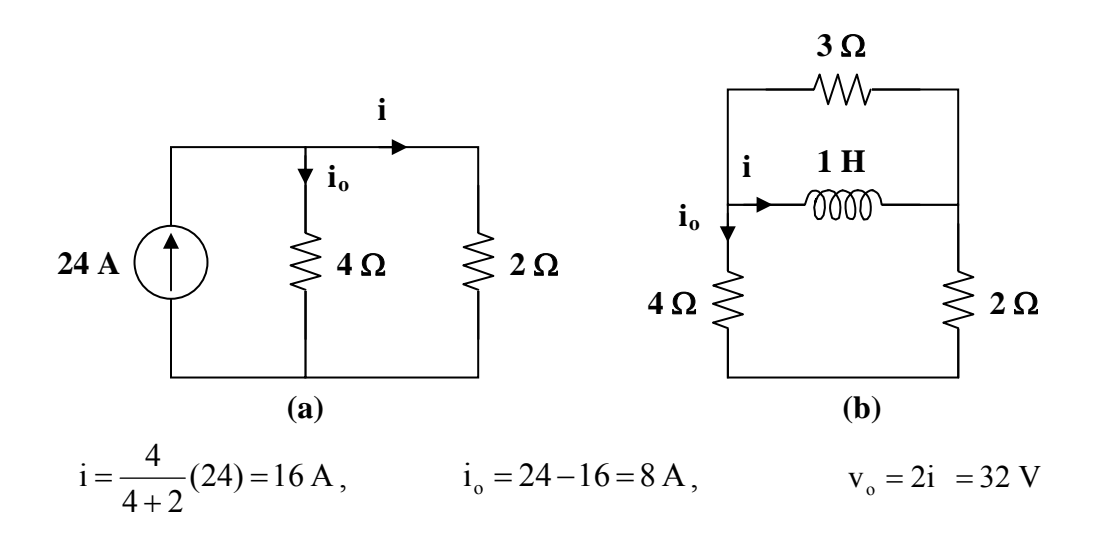

For  $t > 0$ , the current source is cut off so that the circuit becomes that shown in Fig. (b). The Thevenin equivalent resistance at the inductor terminals is

$$
R_{th} = (4+2) \| 3 = 2 \Omega, \qquad \tau = \frac{L}{R_{th}} = \frac{1}{2}
$$
  
\n $i_0 = \frac{3(-i)}{6+3} = \frac{-1}{3}i = -5.333e^{-2t} A$  and  $v_0 = -2i_0 = 10.667e^{-2t} V$   
\nThus,

$$
i = \begin{cases} 16A & t < 0 \\ 16e^{-2x} A & t > 0 \end{cases} i_0 = \begin{cases} 8A & t < 0 \\ -5.333e^{-2x} A & t > 0 \end{cases} v_0 = \begin{cases} 32V & t < 0 \\ 10.667e^{-2t} V & t > 0 \end{cases}
$$
  
\n**P.P.7.6**  
\n
$$
i(t) = \begin{cases} 0 & t < 0 \\ 10 & 0 < t < 2 \\ -10 & 2 < t < 4 \end{cases}
$$
  
\n
$$
i(t) = 10[u(t) - u(t-2)] - 10[u(t-2) - u(t-4)]A
$$
  
\n
$$
i(t) = 10[u(t) - 2u(t-2) + u(t-4)]A
$$
  
\nLet  $I = \int_{-a}^{t} i dt$ .  
\nFor  $t < 0$ ,  $I = 0$ .  
\nFor  $0 < t < 2$ ,  $I = \int_{0}^{t} 10 dt = 10t$   
\nFor  $t > 4$ ,  $I = 20 - 10t\Big|_{2}^{t} = 0$   
\nThus,  
\n
$$
I = \begin{cases} 0 & t < 0 \\ 10t & 0 < t < 2 \\ 40 - 10t & 2 < t < 4 \\ 0 & t > 4 \end{cases}
$$
  
\nor  
\n
$$
I = 10[r(t) - 2r(t-2) + r(t-4)]\Delta
$$
  
\nwhich is sketched below  
\n
$$
i_0 = \begin{cases} 2 - 2t & 0 < t < 2 \\ -6 + 2t & 2 < t < 3 \\ 0 & 0 \end{cases}
$$
  
\n**P.P.7.7**  
\n
$$
i(t) = (2 - 2t)\Big[ u(t) - u(t-2) \Big] + (-6 + 2t)[u(t-2) - u(t-3)]
$$

 $i(t) = 2u(t) - 2tu(t) + 4(t-2)u(t-2) - 2(t-3)u(t-3)$  $i(t) = [2u(t) - 2r(t) + 4r(t-2) - 2r(t-3)]A$ 

Remember the singularity function,  $r(t)$ , is a ramp function equal to t for all values of  $t >$ 0 and equal to zero for all values of  $t < 0$ .

**P.P.7.8**  
\n
$$
h(t) = -4[u(t) - u(t-2)] + (3t-8)[u(t-2) - u(t-6)]
$$
\n
$$
h(t) = -4u(t) + 4u(t-2) + 3tu(t-2) - 8u(t-2) - 3tu(t-6) + 8u(t-6)
$$
\n
$$
h(t) = -4u(t) + (4-8+6)u(t-2) + 3(t-2)u(t-2) - 3(t-6)u(t-6)
$$
\n
$$
h(t) = -4u(t) + 2u(t-2) + 3(t-2)u(t-2) - 3(t-6)u(t-6) - 10u(t-6)
$$
\n
$$
h(t) = -4u(t) + 2u(t-2) + 3r(t-2) - 10u(t-6) - 3r(t-6).
$$

**P.P.7.9** (a) 
$$
\int_{-\infty}^{\infty} (t^3 + 5t^2 + 10) \delta(t+3) dt = t^3 + 5t^2 + 10|_{t=3}
$$

$$
= -27 + 45 + 10 = 28
$$

(b) 
$$
\int_0^{10} \delta(t-\pi) \cos(3t) dt = \cos(3\pi) = -1
$$

**P.P.7.10** For  $t < 0$ , the capacitor acts like an open circuit.  $v(0^-) = v(0^+) = v(0) = 15$ 

For 
$$
t > 0
$$
,  $[(v(\infty)-15)/2] + [(v(\infty)-(-7.5))/6] = 0$  or  $(4/6)v(\infty) = 7.5-1.25 = 6.25$  or  
\n $v(\infty) = 9.375$  V  
\n $R_{th} = 2 || 6 = \frac{3}{2} \Omega$ ,  $\tau = R_{th}C = \frac{3}{2} \times \frac{1}{3} = \frac{1}{2}$   
\n $v(t) = v(\infty) + [v(0) - v(\infty)] e^{-t/\tau} = 9.375 + (15-9.375)e^{-2t}$   
\n $v(t) = (9.375 + 5.625e^{-2t})$  V for all  $t > 0$   
\nAt  $t = 0.5$ ,  $v(0.5) = 6.25 + 3.75e^{-1} = 6.25 + 1.3795 = 7.63$  V  
\n**P.P.7.11** For  $t < 0$ , only the left portion of the circuit is operational at steady state.

For  $t > 0$ ,  $20u(-t) = 0$  so that the voltage source is replaced by a short circuit.

 $v(0^-) = v(0^+) = v(0) = 20,$   $i(0) = 0$ 

Transforming the current source leads to the circuit below.

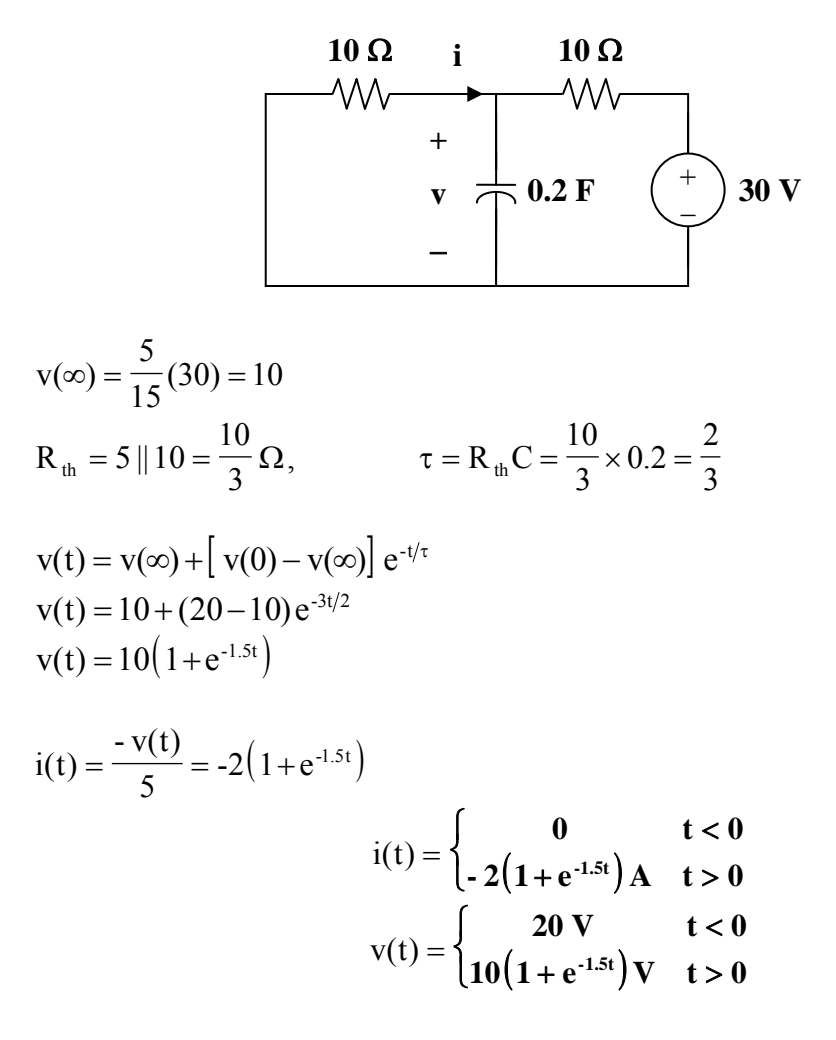

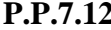

**P.P.7.12** Applying source transformation, the circuit is equivalent to the one below.

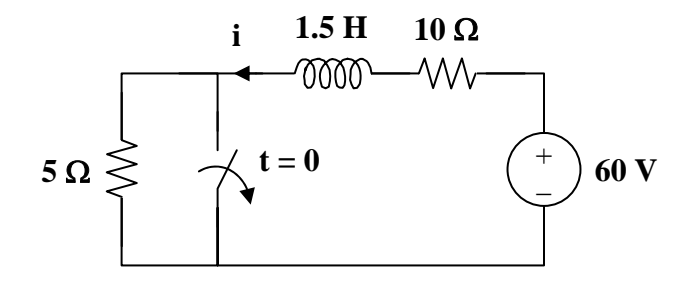

At  $t < 0$ , the switch is closed so that the 5 ohm resistor is short circuited.

$$
i(0^-) = i(0) = \frac{60}{10} = 6 \text{ A}
$$

For  $t > 0$ , the switch is open.

$$
R_{th} = 10 + 5 = 15, \t\tau = \frac{L}{R_{th}} = \frac{1.5}{15} = 0.1
$$
  
\n
$$
i(\infty) = \frac{60}{10 + 5} = 4A
$$
  
\n
$$
i(t) = i(\infty) + [i(0) - i(\infty)] e^{-t/\tau}
$$
  
\n
$$
i(t) = 4 + (6 - 4)e^{-10t}
$$
  
\n
$$
i(t) = (4 + 2e^{-10t}) A for all t > 0
$$

**Property** For  $0 < t < 2$ , the given circuit is equivalent to that shown below.

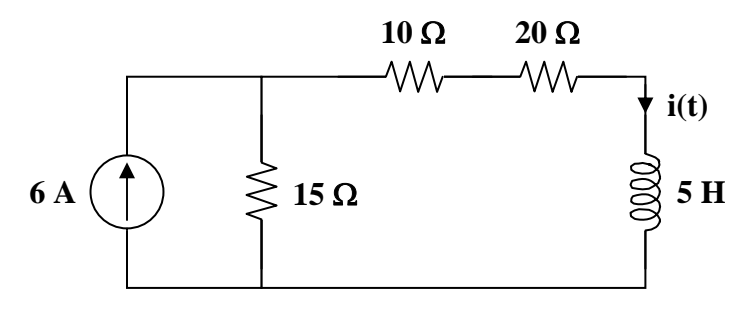

Since switch  $S_1$  is open at  $t = 0^-$ ,  $i(0^-) = 0$ . Also, since i cannot jump,  $i(0) = i(0^-) = 0$ .

$$
i(\infty) = \frac{90}{15 + 10 + 20} = 2 \text{ A}
$$
  
R<sub>th</sub> = 45 \Omega,  $\tau = \frac{L}{R_{th}} = \frac{5}{45} = \frac{1}{9}$   

$$
i(t) = i(\infty) + [i(0) - i(\infty)] e^{-t/\tau}
$$
  

$$
i(t) = 2 + (0 - 2) e^{-9t}
$$
  

$$
i(t) = 2(1 - e^{-9t}) \text{ A}
$$

When switch  $S_2$  is closed, the 20 ohm resistor is short-circuited.

$$
i(2^+) = i(2^-) = 2(1 - e^{-18}) \approx 2
$$

This will be the initial current

$$
i(\infty) = \frac{90}{15 + 10} = 3.6 \text{ A}
$$
  
R<sub>th</sub> = 25  $\Omega$ ,  $\tau = \frac{5}{25} = \frac{1}{5}$   

$$
i(t) = i(\infty) + [i(2^{+}) - i(\infty)] e^{-(t-2)/\tau}
$$
  

$$
i(t) = 3.6 + (2 - 3.6) e^{-5(t-2)}
$$
  

$$
i(t) = 3.6 - 1.6 e^{-5(t-2)}
$$

Thus, 
$$
i(t) = \begin{cases} 0 & t < 0 \\ 2(1 - e^{-9t}) A & 0 < t < 2 \\ 3.6 - 1.6e^{-5(t-2)} A & t > 2 \end{cases}
$$

At  $t = 1$ ,  $i(l) = 2(l - e^{-9}) = 1.9997 A$ At  $t = 3$ ,  $i(3) = 3.6 - 1.6e^{-5} = 3.589$  A

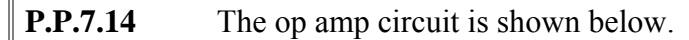

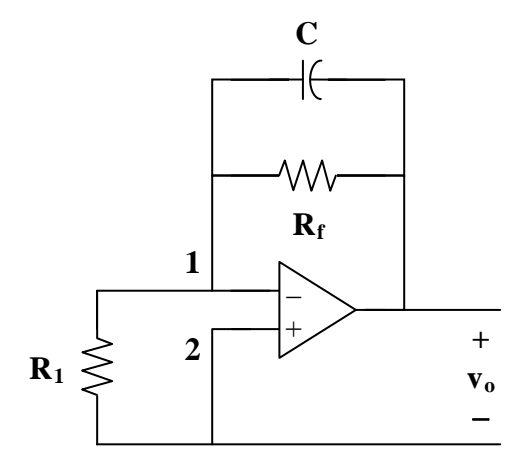

Since nodes 1 and 2 must be at the same potential, there is no potential difference across  $R_1$ . Hence, no current flows through  $R_1$ . Applying KCL at node 1,

$$
\frac{v}{R_f} + C\frac{dv}{dt} = 0 \longrightarrow \frac{dv}{dt} + \frac{v}{CR_f} = 0
$$

which is similar to Eq.  $(7.4)$ .

Hence,

$$
v(t) = v_0 e^{-t/\tau}, \ \tau = R_f C
$$
  
\n
$$
v(0) = v_0 = 4, \qquad \tau = (50 \times 10^3)(10 \times 10^{-6}) = 0.5
$$
  
\n
$$
v(t) = 4 e^{-2t} V, \quad t > 0
$$

Alternatively, since no current flows through  $R_1$ , the feedback loop forms a first order RC circuit with  $v(0) = 4$  and  $\tau = R<sub>f</sub> C = 0.5$ . Hence,

$$
v(t) = 4e^{-2t} V, t > 0
$$

To get to  $v_0$  from v, we notice that v is the potential difference between node 1 and the output terminal, i.e.

$$
0 - v_0 = v \longrightarrow v_0 = -v \text{ or } v_0(t) = -4e^{-2t} \textbf{V}, \textbf{t} > 0
$$

**P.P.7.15** Let  $v_1$  be the potential at the inverting terminal.  $v(t) = v(\infty) + \left[v(0) - v(\infty)\right]e^{-t/\tau}$ where  $\tau = RC = 100 \times 10^3 \times 10^{-6} = 0.1$ ,  $v(0) = 0$  $v_1 = 0$  for all t  $v_1 - v_0 = v$  (1) For  $t > 0$ , the switch is closed and the op amp circuit is an inverting amplifier with  $\frac{180}{10}$ (4 mV) = -40 mV  $-100$  $v_0(\infty) = \frac{100}{10}(4 \text{ mV}) =$ From (1),  $v(\infty) = 0 - v_0(\infty) = 40$  mV Thus,  $v(t) = 40(1 - e^{-10t})u(t) mV$  $V_0 = V_1 - V = -V$  $v_0 = 40(e^{-10t} - 1)u(t)$  mV **P.P.7.16** This is a noninverting amplifier so that the output of the op amp is i 1  $f_{\rm a} = \left(1 + \frac{R_{\rm f}}{R_{\rm l}}\right) v$  $v_a = \left(1 + \frac{R_f}{R}\right)$ J  $\left(1+\frac{R_f}{\epsilon}\right)$  $\setminus$ ſ  $=$  | 1 +  $v_i = \left(1 + \frac{40}{20}\right)4.5$ u(t) = 13.5 u(t)  $V_{th} = V_{a} = \left(1 + \frac{R_{f}}{R_{1}}\right) V_{i}$ 1  $v_{\rm th} = v_{\rm a} = \left(1 + \frac{R_{\rm f}}{R_{\rm l}}\right) v_{\rm i} = \left(1 + \frac{40}{20}\right) 4.5 u(t) =$  $\bigg\}v_i = \bigg(1 +$ J  $\setminus$  $\overline{\phantom{a}}$  $\setminus$ ſ  $=$   $v_a =$  1+ To get  $R_{th}$ , consider the circuit shown in Fig. (a), where  $R_o$  is the output resistance of the op amp. For an ideal op amp,  $R_0 = 0$  so that  $R_{th} = R_3 = 10 k\Omega$  $R_3$  **R**<sub>th</sub>  $R_0 \leqslant R_2 \leqslant R_3 \leqslant R_{\text{th}}$   $V_{\text{th}} \left( \frac{1}{r} \right)$   $\frac{1}{r} C$ 

**(a) (b)** 

50  $\tau = R_{\text{th}}C = 10 \times 10^3 \times 2 \times 10^{-6} = \frac{1}{50}$ 

The Thevenin equivalent circuit is shown in Fig. (b), which is a first order circuit.

Hence,

$$
v_0(t) = 13.5(1 - e^{-t/\tau})u(t)
$$
  
 $v_0(t) = 13.5(1 - e^{-50t})u(t) V$ 

**P.P.7.17** The schematic is shown in Fig. (a). Construct and save the schematic. Select Analysis/Setup/Transient to change the Final Time to 5 s. Set the Print Step slightly greater than  $\overline{0}$  (20 ns is default). The circuit is simulated by selecting Analysis/ Simulate. In the Probe menu, select Trace/Add and display V(R2:2) as shown in Fig. (b).

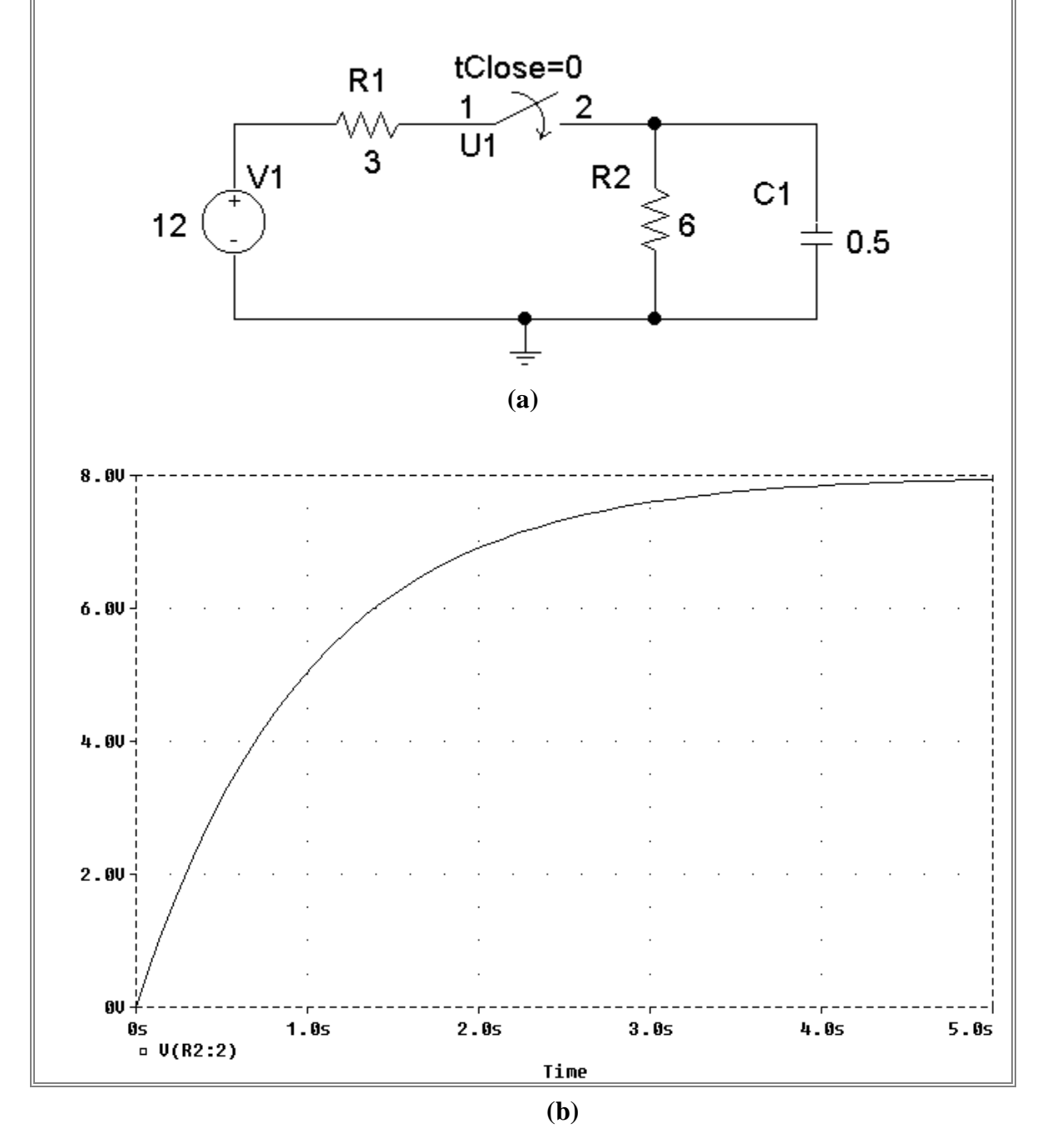

**P.P.7.18** The schematic is shown in Fig. (a). While constructing the circuit, rotate L1 counterclockwise through 270 $^{\circ}$  so that current i(t) enters pin 1 of L1 and set IC = 10 for L1. After saving the schematic, select Analysis/Setup/Transient to change the Final Time to 1 s. Set the Print Step slightly greater than 0 (20 ns is default). The circuit is simulated by selecting Analysis/ Simulate. After simulating the circuit, select Trace/Add in the Probe menu and display I(L1) as shown in Fig. (b).

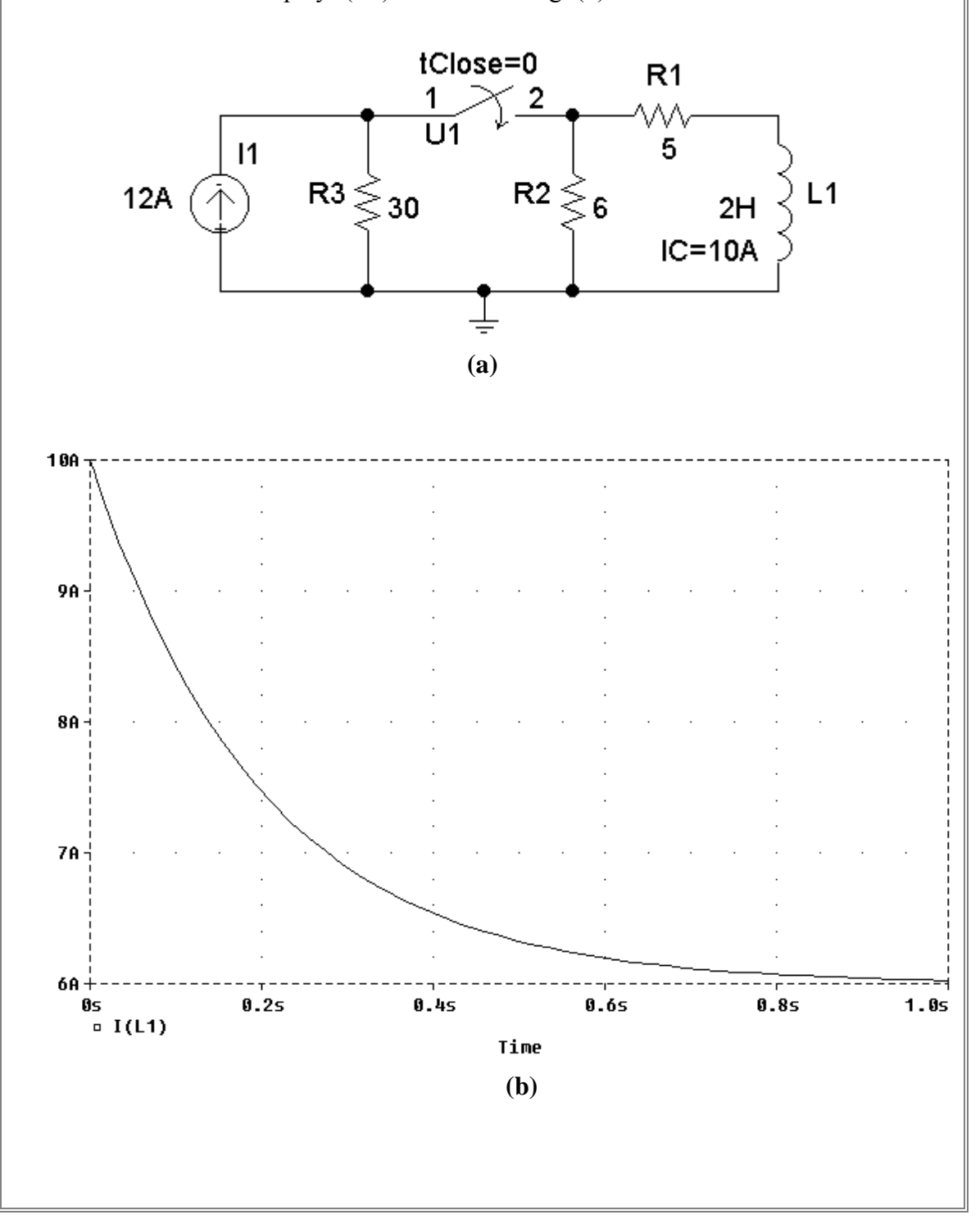

**P.P.7.19**  $v(0) = 0$ . When the switch is closed, we have the circuit shown below.

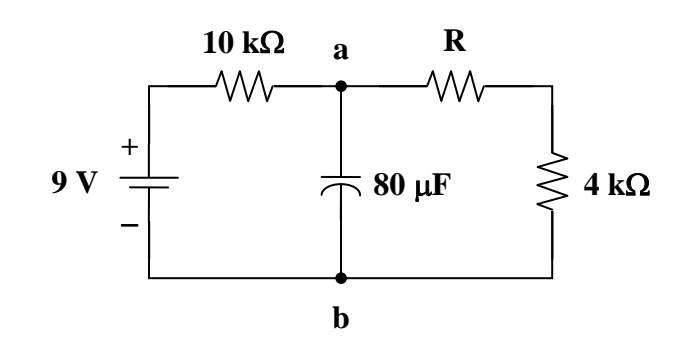

We find the Thevenin equivalent at terminals a-b.

$$
R_{th} = (R + 4) || 10 = \frac{10(R + 4)}{R + 14}
$$
  
\n
$$
v_{th} = v(\infty) = \frac{R + 4}{R + 14}(9)
$$
  
\n
$$
v(t) = v(\infty) + [v(0) - v(\infty)] e^{-t/\tau}, \qquad \tau = R_{th}C
$$
  
\n
$$
v(t) = v(\infty) (1 - e^{-t/\tau})
$$

Since  $v(0) = 0$ ,

$$
i(t) = \frac{v(t)}{R+4} = \frac{9}{R+4} \left(1 - e^{-t/\tau}\right) mA
$$

Assuming R is in  $k\Omega$ ,

$$
120 \times 10^{-6} = \frac{9}{R+14} \left( 1 - e^{-t_0/\tau} \right) \times 10^{-3}
$$
  
(0.12)  $\frac{R+14}{9} = 1 - e^{-t_0/\tau}$   
or  $e^{-t_0/\tau} = 1 - \frac{0.12R + 1.68}{9} = \frac{7.32 - 0.12R}{9}$ 

$$
t_0 = \tau \ln \left( \frac{9}{7.32 - 0.12R} \right)
$$
  

$$
t_0 = \frac{10(R + 4)}{R + 14} \times 80 \times 10^{-6} \times \ln \left( \frac{9}{7.32 - 0.12R} \right)
$$

When  $R = 0$ ,  $\left(\frac{5}{7.32}\right)$  = 0.04723 s 9 ln 14  $40\times80\times10$ t 6  $v_0 = \frac{10 \times 60 \times 10^6}{14} \times \ln\left(\frac{9}{7.32}\right) =$  $\left(\frac{9}{200}\right)$  $\setminus$ ſ  $=\frac{40\times80\times10^{-6}}{14}\times$ 

When  $R = 6 k\Omega$ , 0.124 s 6.6  $80 \times 10^{-6} \times \ln \left( \frac{9}{2} \right)$ 20  $t_0 = \frac{100}{20} \times 80 \times 10^{-6} \times \ln\left(\frac{9}{6.6}\right) =$  $\left(\frac{9}{66}\right)$  $\setminus$  $=\frac{100}{20} \times 80 \times 10^{-6} \times \ln$ 

The time delay is **between 47.23 ms and 124 ms**.

**P.P.7.20** (a) 
$$
q = CV = (2x10^{-3})(80) = 160 \text{ mC}
$$
.  
\n(b)  $W = \frac{1}{2}CV^2 = \frac{1}{2}(2 \times 10^{-3})(6400) = 6.4 \text{ J}$   
\n(c)  $\Delta I = \frac{\Delta q}{\Delta t} = \frac{0.16}{0.8 \times 10^{-3}} = 200 \text{ A}$   
\n(d)  $p = \frac{\Delta w}{\Delta t} = \frac{6.4}{0.8 \times 10^{-3}} = 8 \text{ kW}$   
\n(e)  $\Delta t = \frac{\Delta q}{\Delta I} = \frac{0.16}{5 \times 10^{-3}} = 32 \text{ s}$   
\n**P.P.7.21**  $\tau = \frac{L}{R} = \frac{500 \times 10^{-3}}{200} = 2.5 \text{ ms}$   
\n $i(0) = 0, \quad i(\infty) = \frac{110}{200} = 550 \text{ mA}$   
\n $i(t) = 550(1 - e^{-t/\tau}) \text{ mA}$   
\n $350 \text{ mA} = i(t_0) = 550(1 - e^{-t_0/\tau}) \text{ mA}$   
\n $\frac{35}{55} = 1 - e^{-t_0/\tau} \longrightarrow e^{-t_0/\tau} = \frac{20}{55}$   
\n $e^{t_0/\tau} = \frac{55}{20}$   
\n $t_0 = \tau \ln(\frac{55}{20}) = 2.5 \ln(\frac{55}{20}) \text{ ms}$   
\n $t_0 = 2.529 \text{ ms}$   
\n**P.P.7.22** (a)  $t = 5\tau = \frac{5L}{R} = \frac{5 \times 20 \times 10^{-3}}{5} = 20 \text{ ms}$   
\n(b)  $W = \frac{1}{2}LI^2 = \frac{1}{2}(20 \times 10^{-3})(\frac{12}{5})^2 = 57.6 \text{ mJ}$   
\n(c)  $V = L \frac{di}{dt} = 20 \times 10^{-3}(\frac{12/5}{2 \times 10^{-6}}) = 24 \text{ kV}$ 

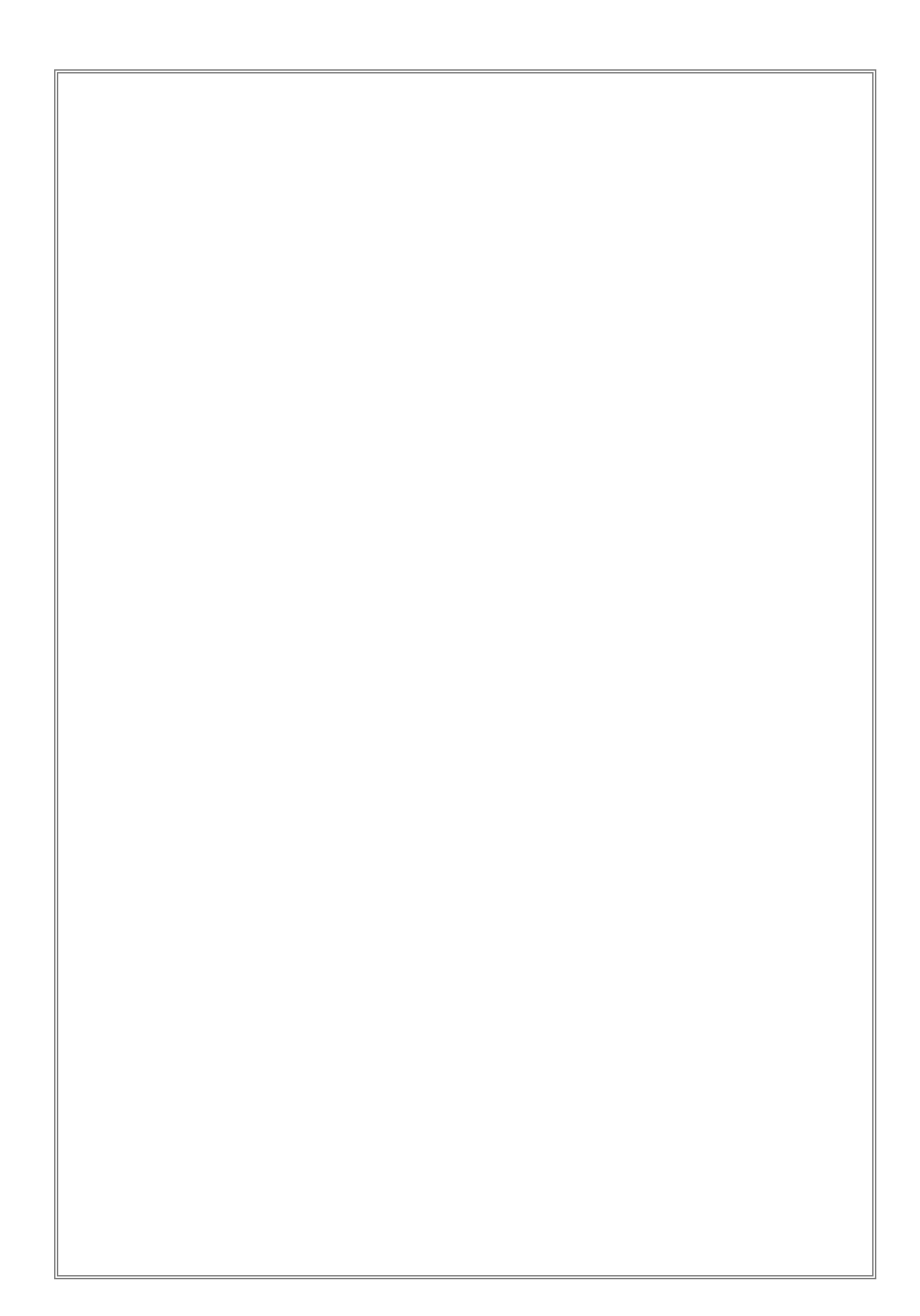